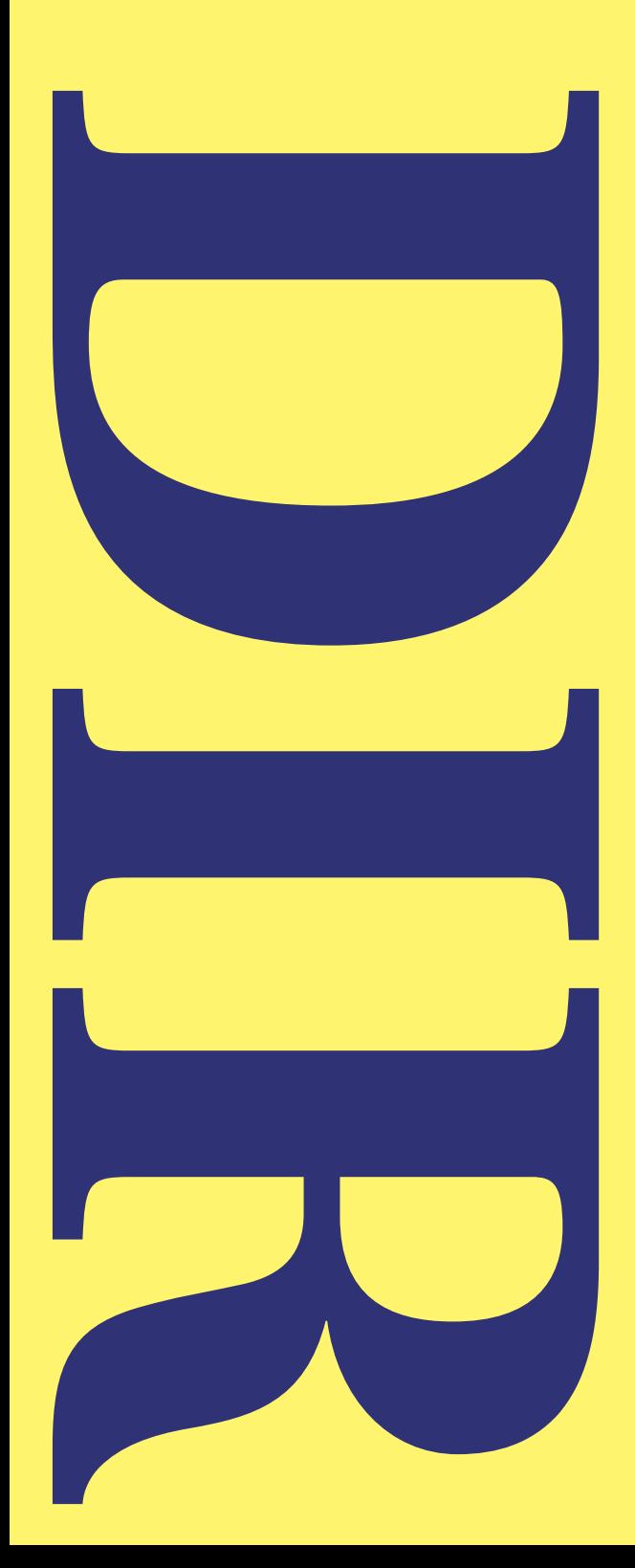

# **Hans Hagen – Pragma ADE**

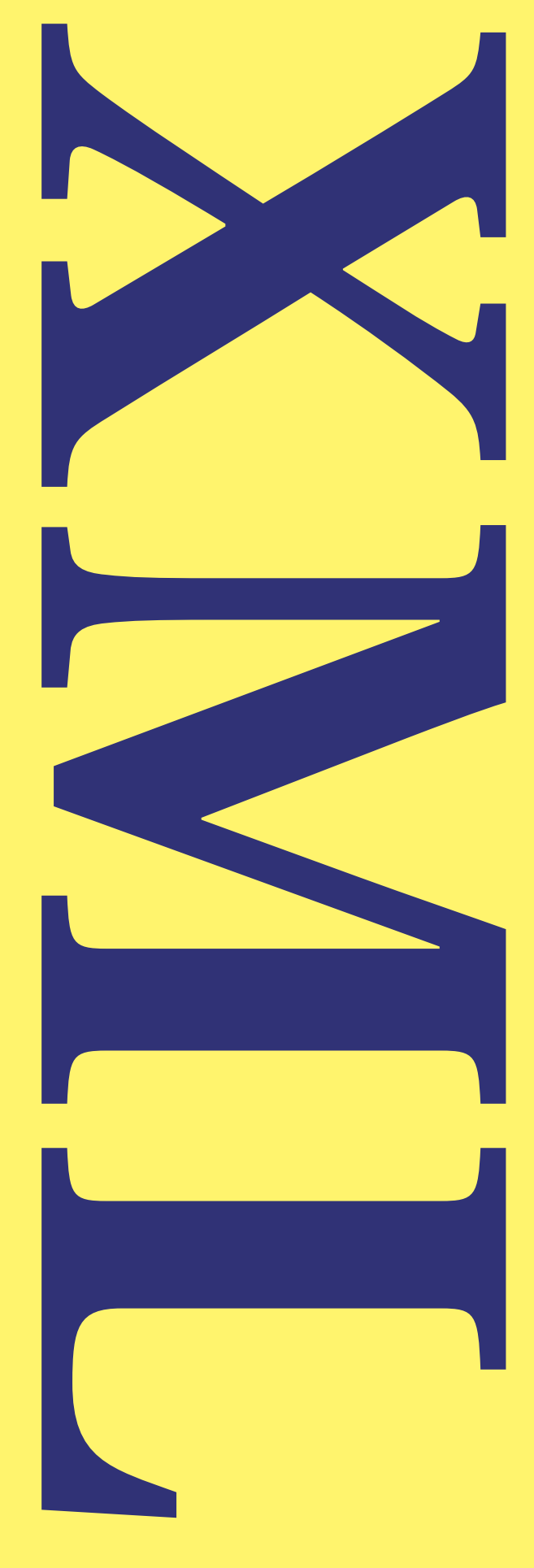

This document discusses a (simple) interface from ConT<sub>E</sub>Xt to the underlying file system. For the moment this discription is limited to simple calls to utilities, the schema, and the modules. A directory listing is generated as follows:

xmltools --dir --pattern=x\*.tex --output=xmldir.xml

You can do that before/between runs, but also from within ConT<sub>E</sub>Xt:

```
\executesystemcommand
  {xmltools --dir --pattern=x*.tex --output=xmldir.xml}
```
or when that fails:

```
\executesystemcommand
  {texmfstart xmltools --dir --pat=x*.tex --out=xmldir.xml}
```
or more efficient, only in the first run:

```
\startmode[*first]
  \executesystemcommand
    {xmltools --dir --pattern=x*.tex --output=xmldir-1.xml}
\stopmode
```
This produces a file that (on my system) looks as follows:

```
<?xml xmlns='http://www.pragma-ade.com/rlg/xmldir.rng'?>
<files>
  <directory name='.'>
    <file name='xcharts.tex'>
      <base>xcharts</base>
      <type>tex</type>
      <size>244</size>
      <date>2001-05-28 23:39</date>
    </file>
    <file name='xchemml.tex'>
      <base>xchemml</base>
      <type>tex</type>
      <size>8039</size>
      <date>2001-09-18 15:04</date>
    </file>
    <file name='xexamns.tex'>
      <base>xexamns</base>
      <type>tex</type>
      <size>223</size>
      <date>2001-05-28 22:53</date>
```

```
\langlefile>
<file name='xfigures.tex'>
  <base>xfigures</base>
  <type>tex</type>
  <size>8740</size>
  <date>2001-07-26 21:46</date>
</file>
<file name='xgeneral.tex'>
  <base>xgeneral</base>
  <type>tex</type>
  <size>224</size>
  <date>2001-05-28 22:53</date>
\langlefile>
<file name='xmathml.tex'>
  <base>xmathml</base>
  <type>tex</type>
  <size>1883</size>
  <date>2001-06-13 23:56</date>
</file>
<file name='xmltest.tex'>
  <base>xmltest</base>
  <type>tex</type>
  <size>830</size>
  <date>2001-01-19 10:04</date>
</file>
<file name='xphysml.tex'>
  <base>xphysml</base>
  <type>tex</type>
  <size>3989</size>
  <date>2001-09-18 11:58</date>
</file>
<file name='xsteps.tex'>
  <base>xsteps</base>
  <type>tex</type>
  \langlesize>19171\langle/size><date>2001-06-18 18:14</date>
</file>
<file name='xstyle.tex'>
  <base>xstyle</base>
  <type>tex</type>
  <size>10376</size><date>2001-10-26 17:59</date>
</file>
```

```
<file name='xtables.tex'>
      <base>xtables</base>
      <type>tex</type>
      <size>223</size>
      <date>2001-05-28 23:40</date>
    </file>
    <file name='xxmldir.tex'>
      <base>xxmldir</base>
      <type>tex</type>
      <size>5712</size>
      <date>2004-06-17 12:14</date>
    </file>
  </directory>
</files>
```
Such a file conforms to the following (relax-ng) specification:

```
<grammar xmlns="http://relaxng.org/ns/structure/1.0">
</grammar>
```
The parent element is defined as follows:

```
<start>
  <ref name="files"/>
</start>
<define name="files">
  <element name="files">
    <zeroOrMore>
      <ref name="directory"/>
    </zeroOrMore>
    <optional>
      <attribute name="url"/>
    </optional>
    <attribute name="root"/>
  </element>
</define>
```
This element has zero or more children:

```
<define name="directory">
  <element name="directory">
    <zeroOrMore>
      <ref name="file"/>
    </zeroOrMore>
    <attribute name="name"/>
```

```
</element>
</define>
```
A directory describes files:

```
<define name="file">
 <element name="file">
    <interleave>
      <ref name="base"/>
      <ref name="type"/>
      <ref name="date"/>
      <ref name="size"/>
    </interleave>
    <attribute name="name"/>
 </element>
</define>
```
A file element provides the following information:

```
<define name="base">
  <element name="base">
    \text{text/}</element>
</define>
<define name="type">
  <element name="type">
    \text{text/}</element>
</define>
<define name="date">
  <element name="date">
    \text{text/}</element>
</define>
<define name="size">
  <element name="size">
    \text{text/}</element>
</define>
```
As you can see, we kept things simple. You can influence the data set with the following options to textools:

### **4**

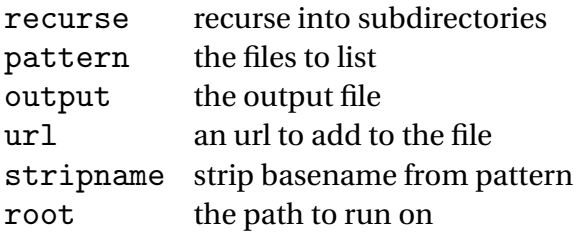

Juts for fun, we will now process that file:

```
texexec --use=dir-01 --pdf xmldir-1.xml
```
This produces figure 1. As you may expect, the entries are hyperlinks to the files. This also explains the --url option to xmltools and the url attribute. We use this module to provide controlled access to files (graphics) on a server.

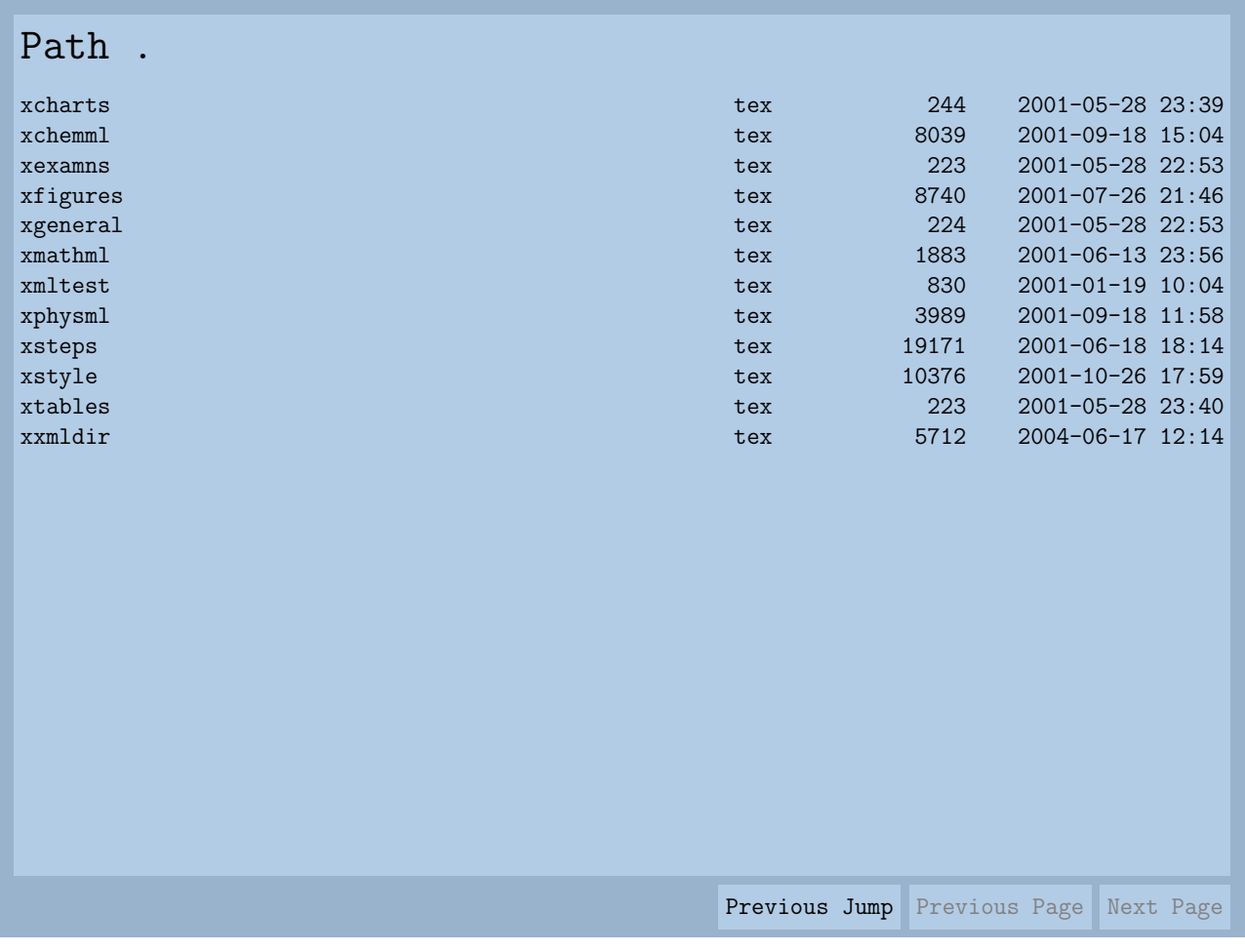

### Figure 1 The output of module x-dir-01.

texexec --use=dir-02 --pdf xmldir-2.xml

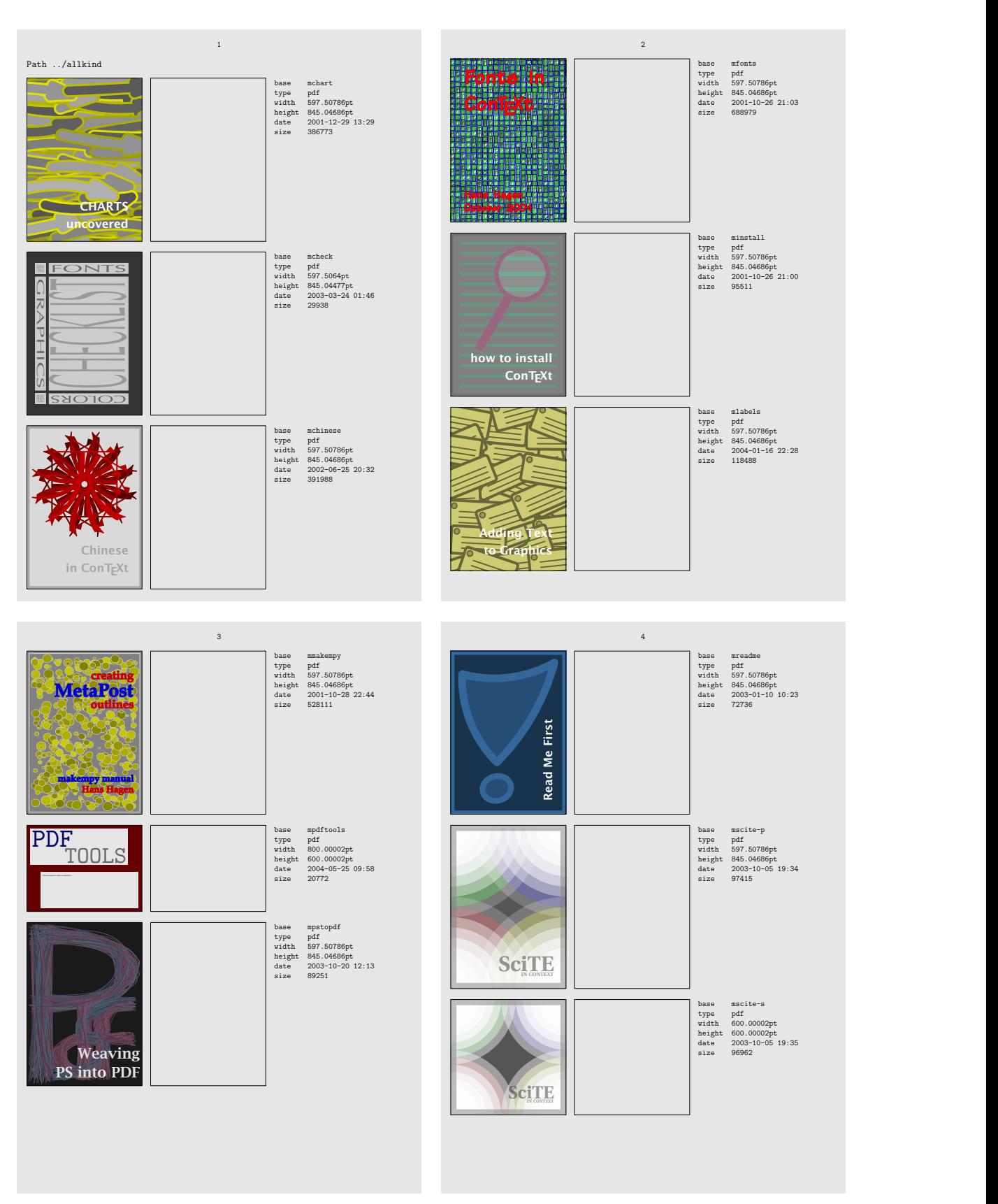

Figure 2 The output of module x-dir-02.

## **6**

If you want information about a file you can use the following module:

```
\usemodule[dir-05]
\getfilestate{xxmldir.tex}
\starttabulate[|||]
\HL
\NC name \NC \getvariable{filestate}{name} \NC \NR
\NC base \NC \getvariable{filestate}{base} \NC \NR
\NC type \NC \getvariable{filestate}{type} \NC \NR
\NC size \NC \getvariable{filestate}{size} \NC \NR
\NC date \NC \getvariable{filestate}{date} \NC \NR
\HL
\stoptabulate
```
This will produce:

name xxmldir.tex base xxmldir type tex size 5712 date 2004-06-17 12:14